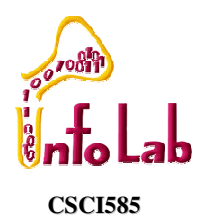

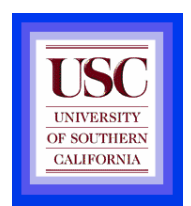

### Introduction to Spatial Database Systems

#### **by Cyrus Shahabi**

Spatial Databases: A Tour, Shashi Shekhar and Sanjay Chawla\* Hart Hartmut Guting's VLDB Journal v3, n4, October 1994

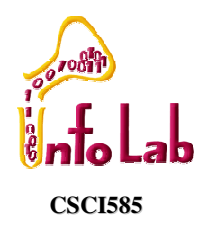

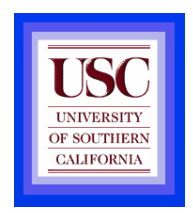

## Value of SDBMS

- $\bullet$  Traditional (non-spatial) database management systems provide:
	- Persistence across failures
	- Allows concurrent access to data
	- Scalability to search queries on very large datasets which do not fit inside main memories of computers
	- Efficient for non-spatial queries, but not for spatial queries
- $\bullet$  Non-spatial queries:
	- List the names of all bookstore with more than ten thousand titles.
	- List the names of ten customers, in terms of sales, in the year 2001
- Spatial Queries:
	- List the names of all bookstores with ten miles of Minneapolis
	- List all customers who live in Tennessee and its adjoining states

#### **CSCI585***infolal* Value of SDBMS – Spatial Data Examples

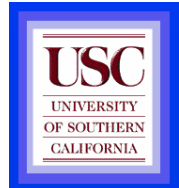

- Examples of non-spatial data
	- and the state of the Names, phone numbers, email addresses of people
- Examples of Spatial data
	- **Links of the Common** Census Data
	- **Links of the Common** NASA satellites imagery - terabytes of data per day
	- **Links of the Common** Weather and Climate Data
	- **Links of the Common** Rivers, Farms, ecological impact
	- **Links of the Common** Medical Imaging

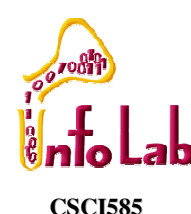

## Value of SDBMS – Users, Application Domains

- Many important application domains have spatial data and queries. Some Examples follow:
	- – **Army Field Commander**: Has there been any significant enemy troop movement since last night?
	- **Links of the Common Insurance Risk Manager**: Which homes are most likely to be affected in the next great flood on the Mississippi?
	- and the state of the **Medical Doctor**: Based on this patient's MRI, have we treated somebody with a similar condition ?
	- – **Molecular Biologist**:Is the topology of the amino acid biosynthesis gene in the genome found in any other sequence feature map in the database ?
	- **Links of the Common Astronomer**:Find all blue galaxies within 2 arcmin of quasars.

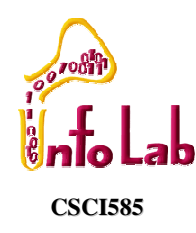

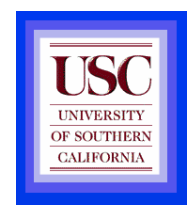

## Applications+

- Various fields/applications require management of geometric, geographic or spatial data:
	- –A geographic space: surface of the earth
	- Man-made snace: Iavout of VI SI design Man-made space: layout of VLSI design
	- **Links of the Common** Model of rat brain

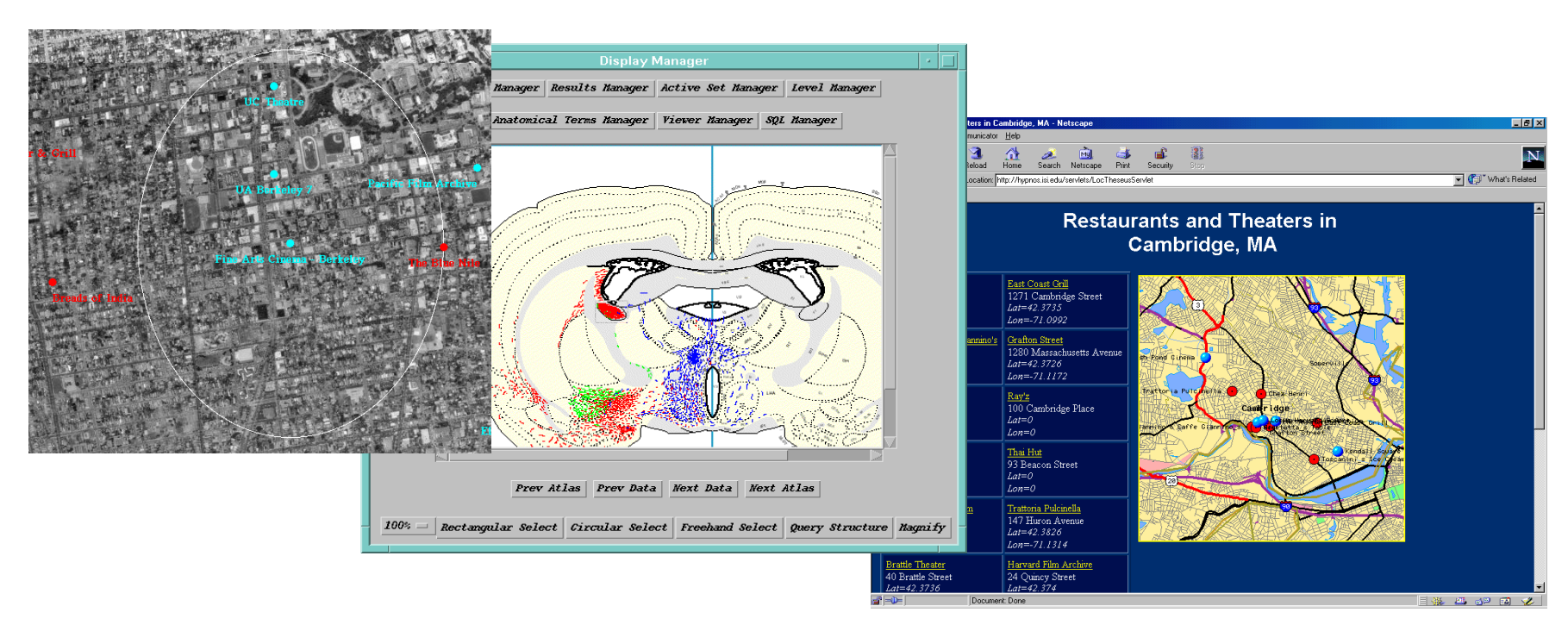

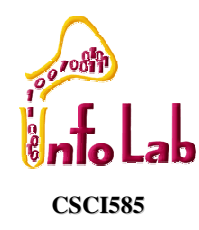

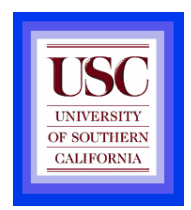

## What is a SDBMS?

- A SDBMS is a software module that
	- and the state of the can work with an underlying DBMS
	- and the state of the supports spatial data models, spatial abstract data types (ADTs) and a query language from which these ADTs are callable
	- – supports spatial indexing, efficient algorithms for processing spatial operations, and domain specific rules for query optimization
- Example: Oracle Spatial Extension
	- –can work with Oracle 10g DBMS
	- **Links of the Common**  Has spatial data types (e.g. polygon), operations (e.g. overlap) callable from SQL3 query language
	- –Has spatial indices, e.g. R-trees

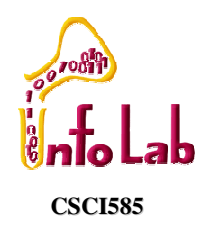

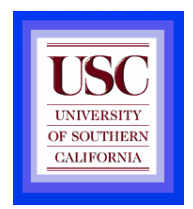

## What is an SDBMS?\*

- • Common challenge: dealing with large collections of relatively simple geometric objects
- •Different from *image* and *pictorial* database systems:
	- – Containing sets of objects in space rather than images or pictures of a space

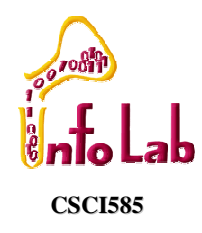

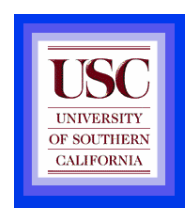

#### SDBMS Example

- • Consider a spatial dataset with:
	- –County boundary (dashed white line)
	- – Census block - name, area, population, boundary (dark line)
	- –Water bodies (dark polygons)
	- –Satellite Imagery (gray scale pixels)
- • Storage in a SDBMS table: create table **census\_blocks** (

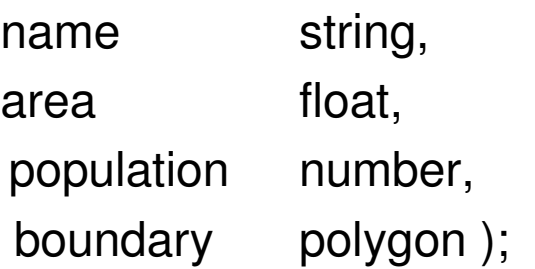

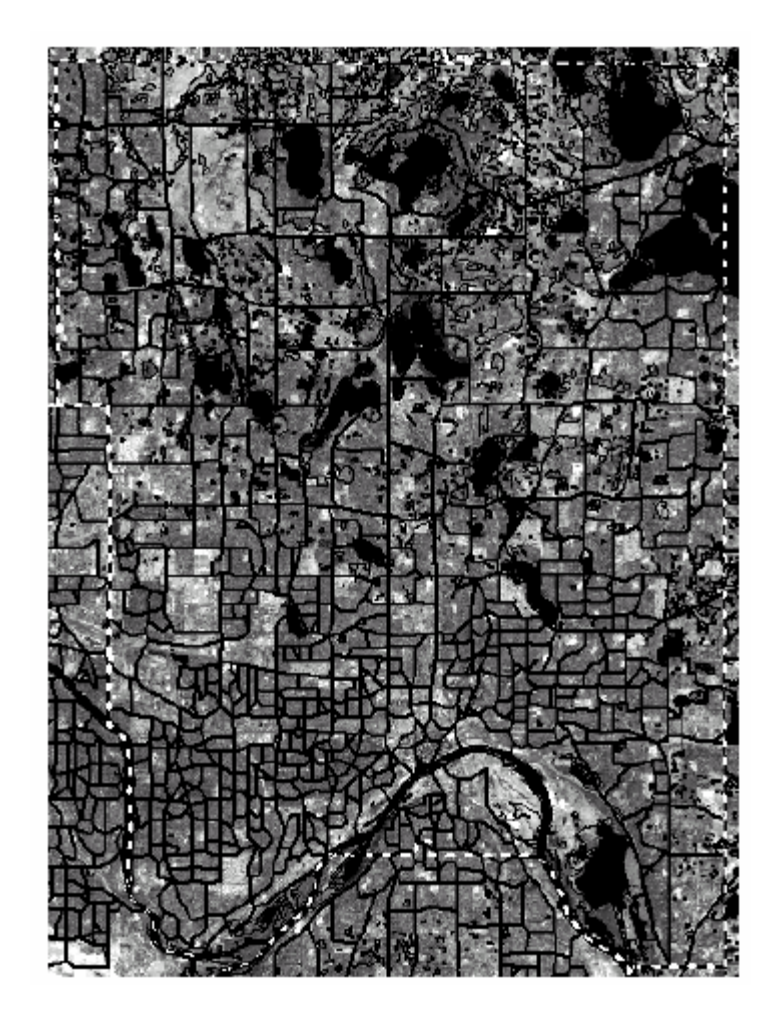

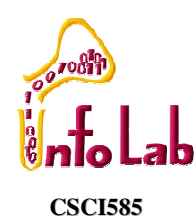

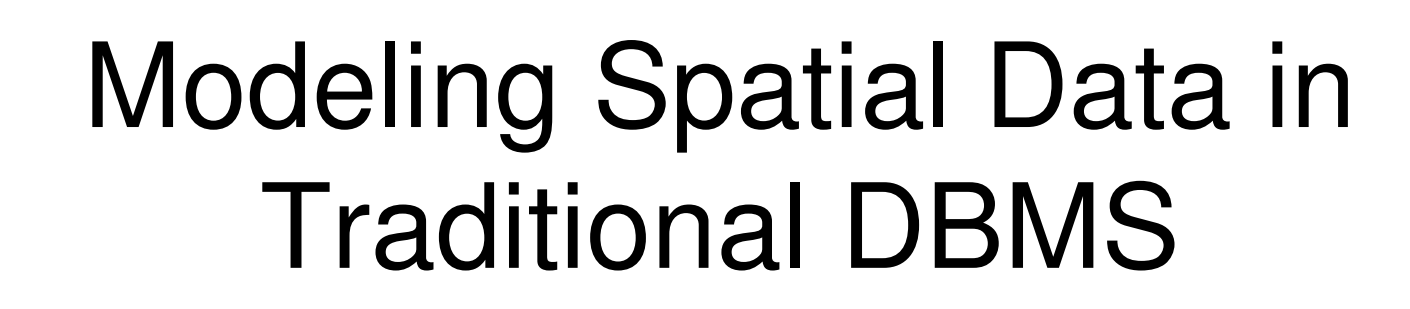

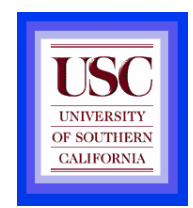

•A row in the table census\_blocks•Question: Is Polyline datatype supported in DBMS?

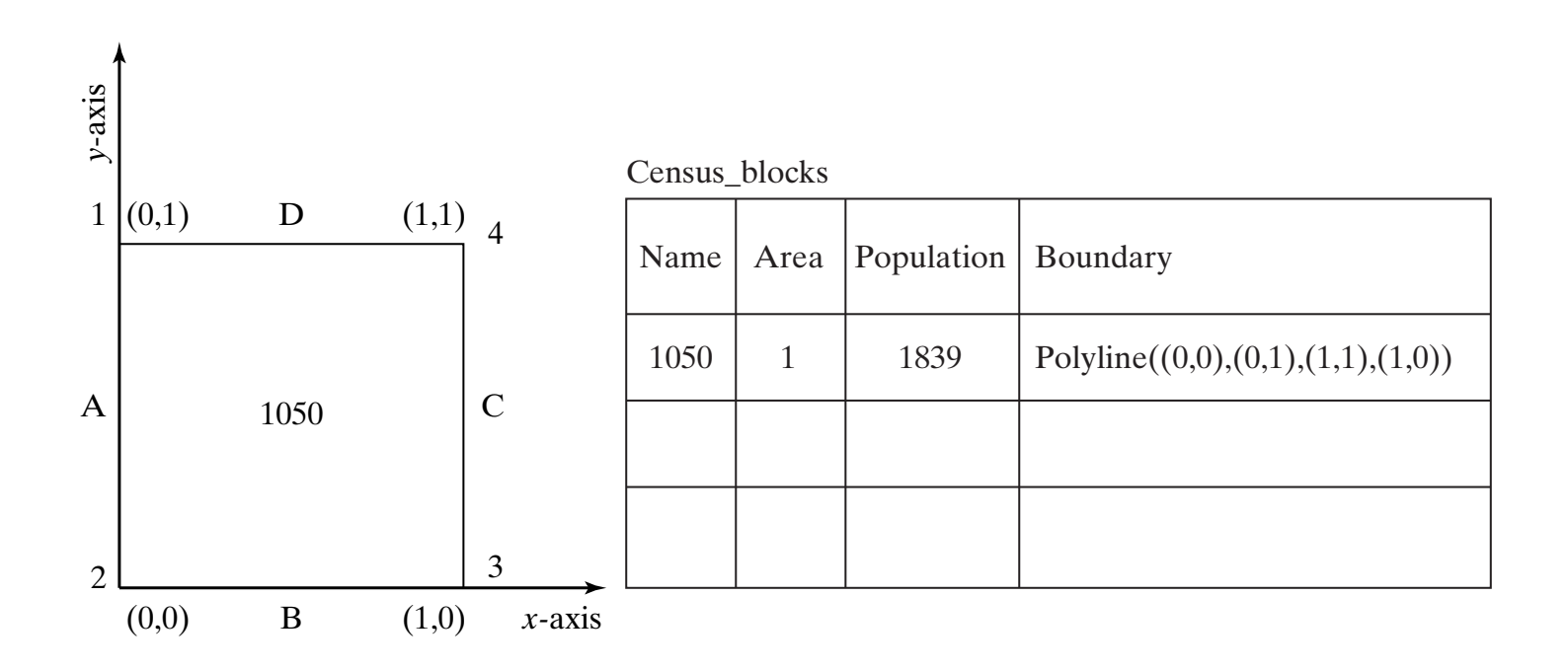

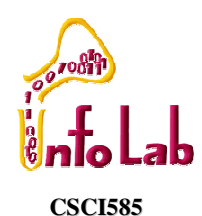

Spatial Data Types and Traditional Databases

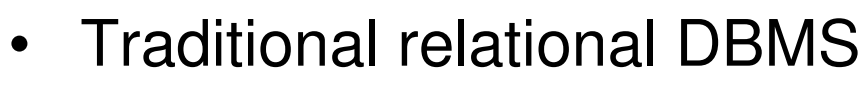

- $-$  Sunnort cimnla data tynac $\,$   $\,$ Support simple data types, e.g. number, strings, date
- –Modeling Spatial data types is tedious
- Example: next slide shows modeling of polygon using numbers
	- **Links of the Company**  Three new tables: polygon, edge, points
		- Note: Polygon is a polyline where last point and first point are same
	- **Links of the Company** A simple unit sqaure represented as 16 rows across 3 tables
	- –Simple spatial operators, e.g. area(), require joining tables
	- **Links of the Company** Tedious and computationally inefficient

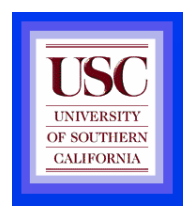

# **Good of the Apping "census\_table" into a<mark>l</mark>** Relational Database

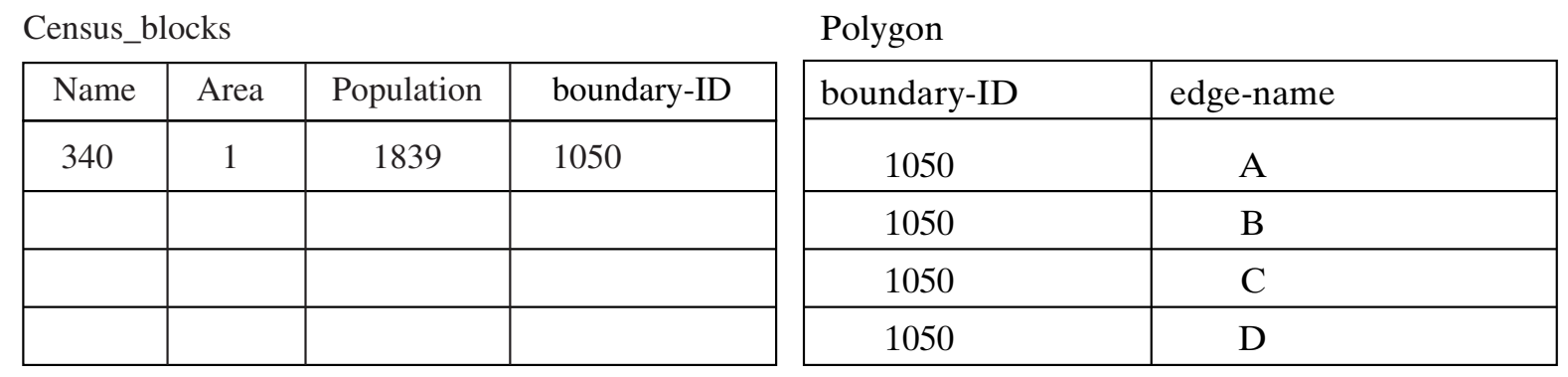

Edge

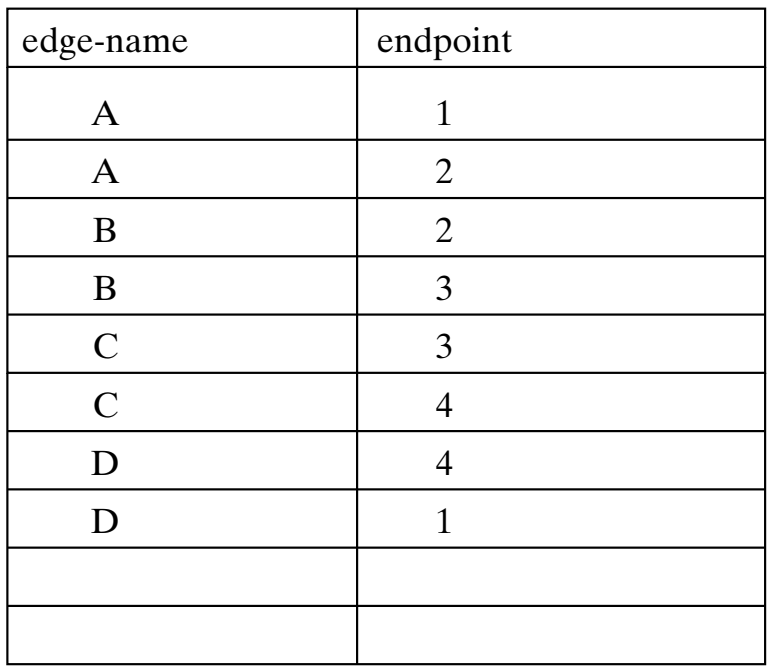

Point

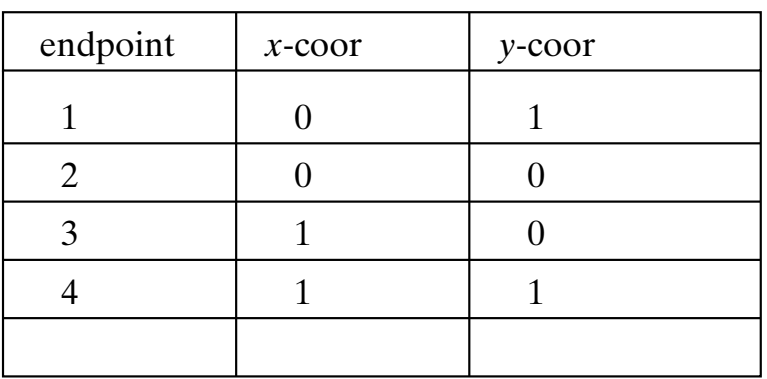

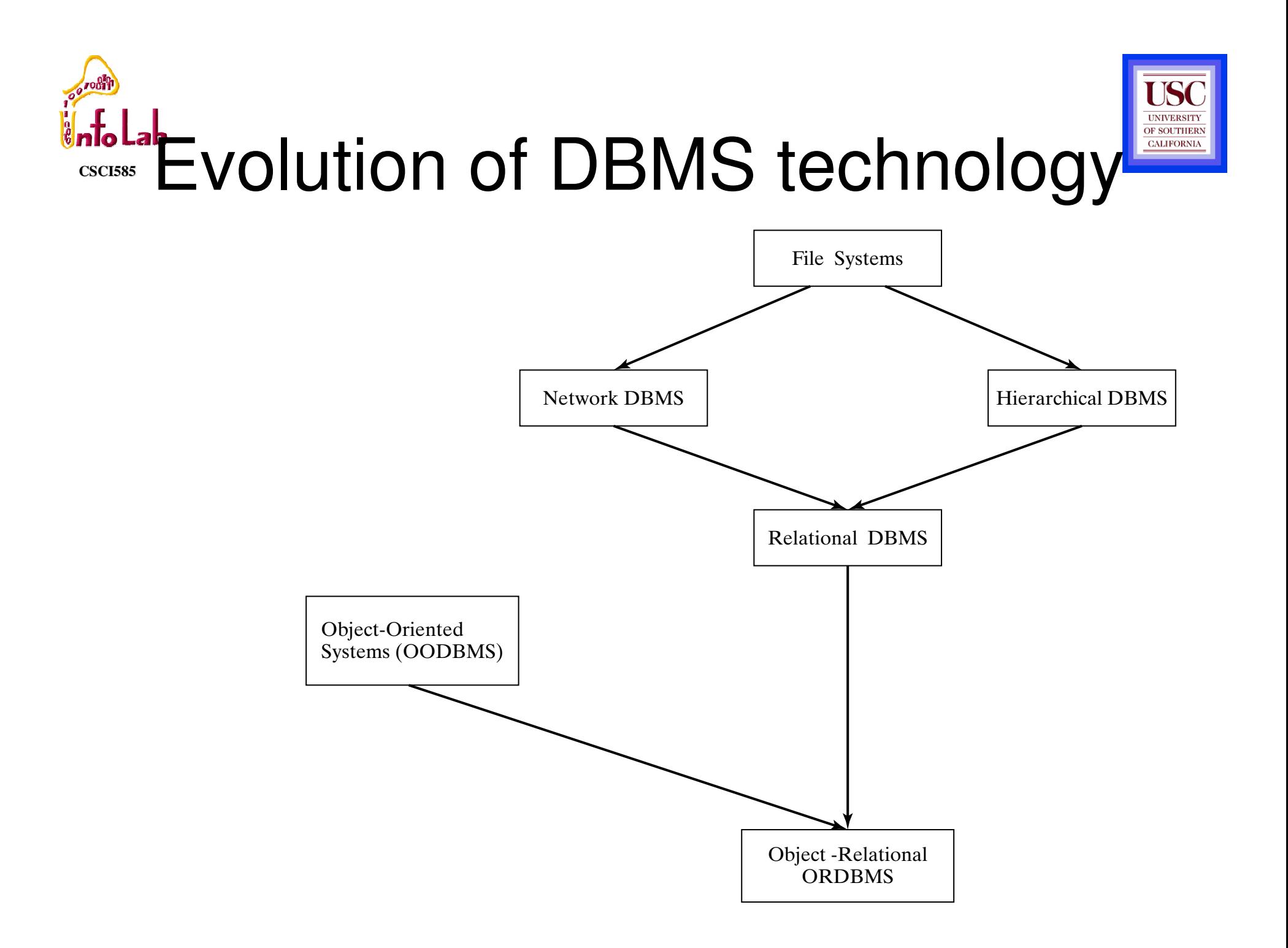

### **CSCI585Finitional Spatial Data Types and Post-**

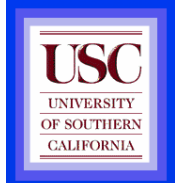

relational Databases

- Post-relational DBMS
	- and the state of the Support user defined abstract data types
	- and the state of the Spatial data types (e.g. polygon) can be added
- Choice of post-relational DBMS
	- **Links of the Common** Object oriented (OO) DBMS
	- **Links of the Common** Object relational (OR) DBMS
- A spatial database is a collection of spatial data types, operators, indices, processing strategies, etc. and can work with many post-relational DBMS as well as programming languages like Java, Visual Basic etc.

#### **CSCI585**FilaHow is a SDBMS different from a GIS ?

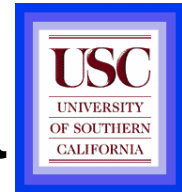

- GIS is a software to visualize and analyze spatial data using spatial analysis functions such as
	- **Search** Thematic search, search by region, (re-)classification
	- **Location analysis** Buffer, corridor, overlay
	- **Terrain analysis** Slope/aspect, catchment, drainage network
	- **Flow analysis** Connectivity, shortest path
	- **Distribution** Change detection, proximity, nearest neighbor
	- **Spatial analysis/Statistics** Pattern, centrality, autocorrelation, indices of similarity, topology: hole description
	- **Measurements** Distance, perimeter, shape, adjacency, direction
- GIS uses SDBMS
	- –to store, search, query, share large spatial data sets

#### **CSCI585**Folal How is a SDBMS different from a GIS ?

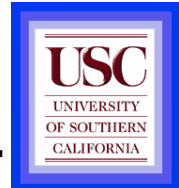

• SDBMS focuses on

- Lttiniant storana muari Efficient storage, querying, sharing of large spatial datasets
- **Links of the Company** Provides simpler set based query operations
- – Example operations: search by region, overlay, nearest neighbor, distance, adjacency, perimeter etc.
- – Uses spatial indices and query optimization to speedup queries over large spatial datasets.
- SDBMS may be used by applications other than GIS
	- –Astronomy, Genomics, Multimedia information systems, ...
- Will one use a GIS or a SDBM to answer the following:
	- –How many neighboring countries does USA have?
	- –Which country has highest number of neighbors?

#### **CSCI585**Three meanings of the acronym GIS

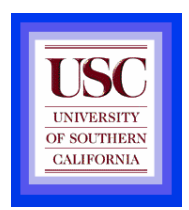

- $\bullet$  Geographic Information Services
	- –Web-sites and service centers for casual users, e.g. travelers
	- –Example: Service (e.g. AAA, mapquest) for route planning
- Geographic Information Systems
	- **Links of the Company** Software for professional users, e.g. cartographers
	- **Links of the Company** Example: ESRI Arc/View software
- Geographic Information Science
	- – Concepts, frameworks, theories to formalize use and development of geographic information systems and services
	- **Links of the Company** Example: design spatial data types and operations for querying

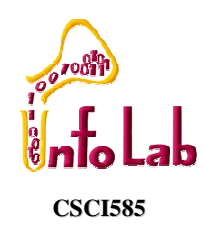

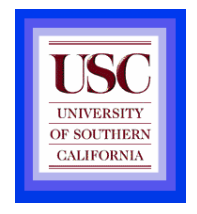

## Components of a SDBMS

- • Recall: a SDBMS is a software module that
	- –can work with an underlying DBMS
	- – supports spatial data models, spatial ADTs and a query language from which these ADTs are callable
	- **Links of the Common**  supports spatial indexing, algorithms for processing spatial operations, and domain specific rules for query optimization
- • Components include
	- **Links of the Common**  spatial data model, query language, query processing, file organization and indices, query optimization, etc.

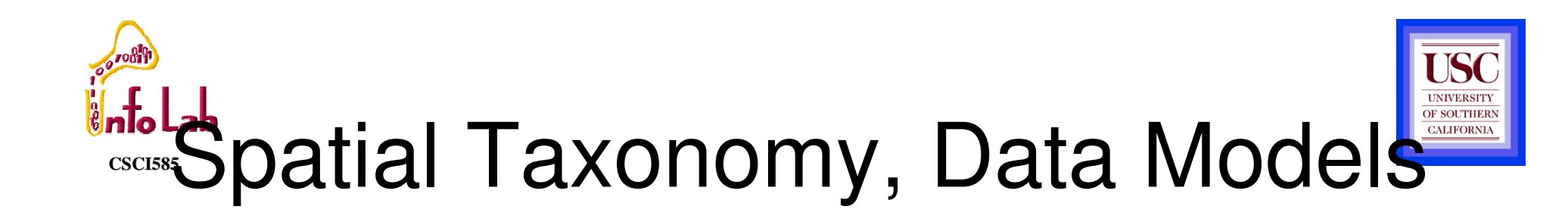

- Spatial Taxonomy:
	- **Links of the Company** multitude of descriptions available to organize space.
	- –Topology models homeomorphic relationships, e.g. overlap
	- **Links of the Company** Euclidean space models distance and direction in a plane
	- **Links of the Company** Graphs models connectivity, Shortest-Path
- Spatial data models
	- **Links of the Company** rules to identify identifiable objects and properties of space
	- – Object model help manage identifiable things, e.g. mountains, cities, land-parcels etc.
	- – Field model help manage continuous and amorphous phenomenon, e.g. wetlands, satellite imagery, snowfall etc.

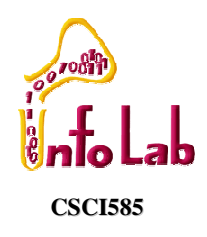

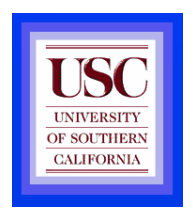

### Modeling\*

- • WLOG assume 2-D and GIS application, two basic things need to be represented:
	- –Objects in space: cities, forests, or rivers
	- – $\rightarrow$  modeling *single objects*
	- – Space: say something about every point in space (e.g., partition of a country into districts)
	- – $\rightarrow$  modeling spatially related collections of objects

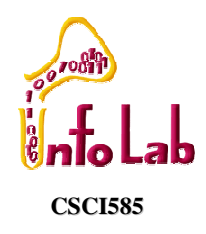

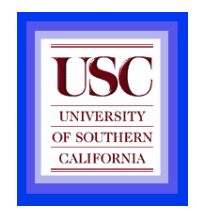

## Modeling<sup>\*</sup> …

- • Fundamental abstractions for modeling single objects:
	- – Point: object represented only by its location in space, e.g., center of a state
	- – Line (actually a curve or ployline): representation of moving through or connections in space, e.g., road, river
	- – Region: representation of an extent in 2dspace, e.g., lake,

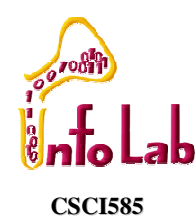

Modeling<sup>\*</sup> …

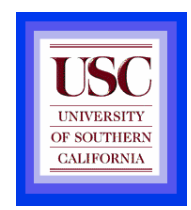

- • Instances of spatially related collections of objects:
	- –Partition: set of **region** objects that are required to be disjoint (adjacency or region objects with common boundaries), e.g., thematic maps
	- – Networks: embedded graph in plane consisting of set of points (vertices) and lines (edges) objects, e.g. highways, power supply lines, rivers

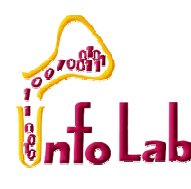

**CSCI585**

## Modeling\* …

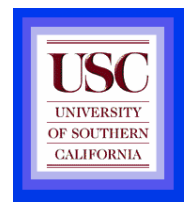

- Spatial relationships:
	- **Links of the Company** - *Topological* relationships: e.g., adjacent, inside, disjoint. Are invariant under topological transformations like translation, scaling, rotation
	- **Links of the Company** - *Direction* relationships: e.g., above, below, or north\_of, southwest\_of, …
	- –– *Metric* relationships: e.g., distance
- Enumeration of all possible topological relationships between two simple regions (no holes, connected):
	- **Links of the Company**  Based on comparing two objects boundaries (δA) and interiors  $(A<sup>o</sup>)$ , there are 4 sets each of which be empty or not =  $2<sup>4</sup>=16$ . 8 of these are not valid and 2 symmetric so:
- 6 valid topological relationships:
	- **Links of the Company** disjoint, in, touch, equal, cover, overlap

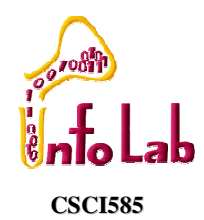

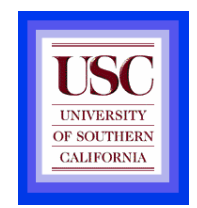

## Modeling\* …

•DBMS data model must be extended by SDTs at the level of atomic data types (such as integer, string), or better be open for user-defined types (OR-DBMS approach):

**relation** states (sname: STRING; area: REGION; spop:<br>INITEGED) INTEGER)

**relation** cities (cname: STRING; center: POINT; ext:<br>PECION: cpap: INTECEP); REGION; cpop: INTEGER);

**relation** rivers (rname: STRING; route: LINE)

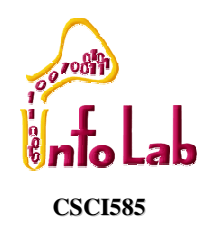

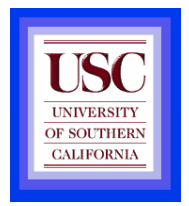

# Spatial Query Language

- •• Spatial query language
	- Spatial data types
		- •e.g. point, linestring, polygon, …
	- Spatial operations
		- •e.g. overlap, distance, nearest neighbor, …
	- Callable from a query language (e.g. SQL3) of<br>underlying DBMS underlying DBMS

SELECT S.name<br>FROM Senator S FROM Senator S WHERE S.district.Area() > 300

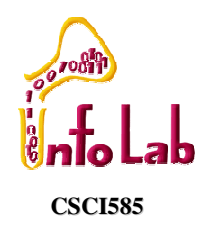

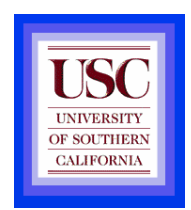

## Query Processing

- Efficient algorithms to answer spatial queries
- Common Strategy filter and refine
	- Filter Step:Query Region overlaps with MBRs of B,C and D
	- Refine Step: Query Region overlaps with B and C

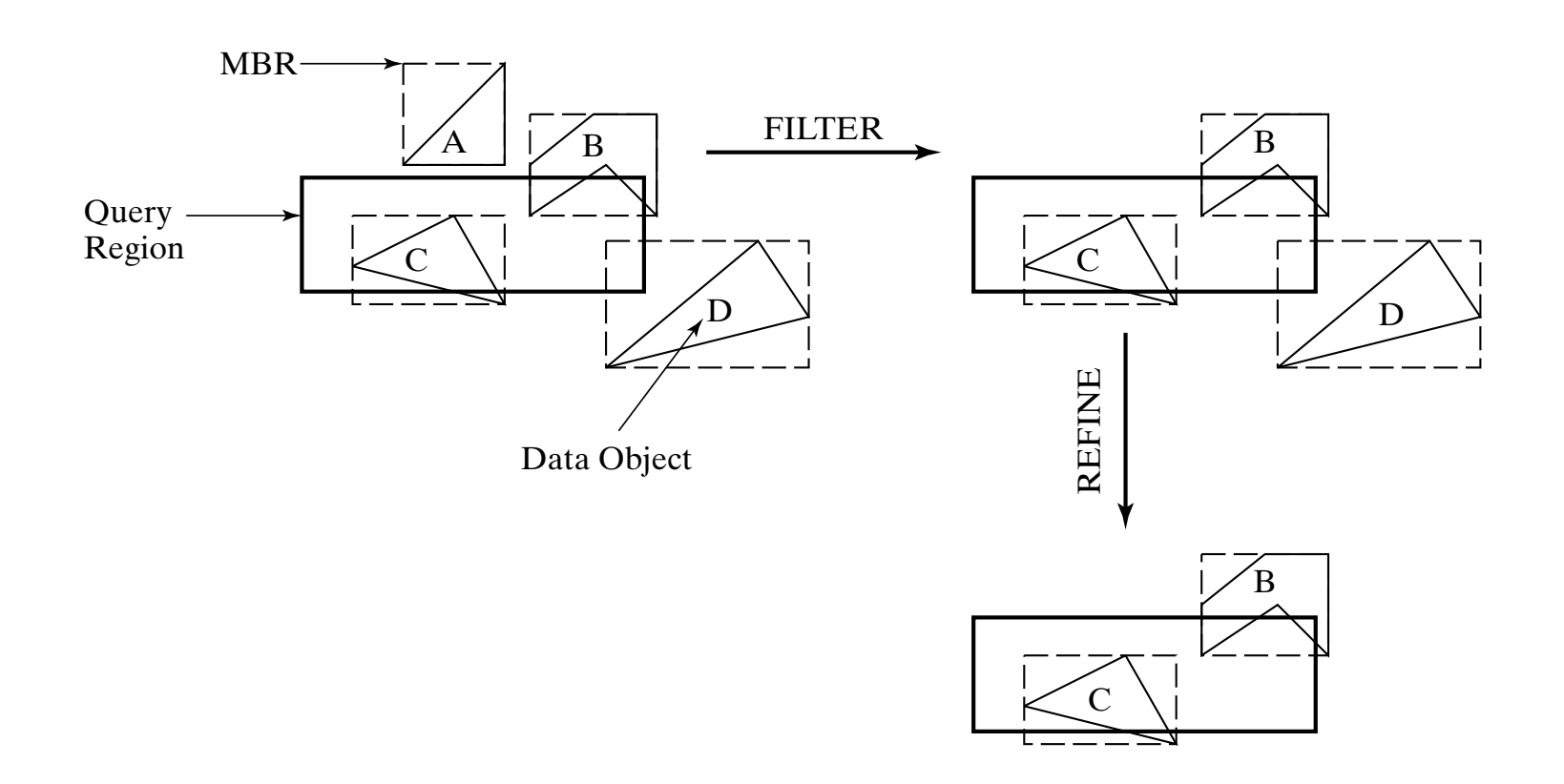

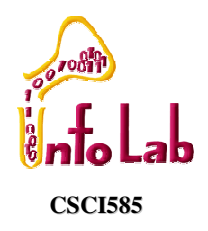

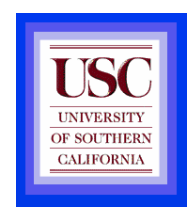

## Querying\* …

Fundamental spatial algebra operations:

- Spatial selection: returning those objects satisfying a spatial predicate with the query object
	- – "All cities in Bavaria"SELECT sname FROM cities c WHERE c.center inside Bavaria.area
	- – "All rivers intersecting a query window"SELECT \* FROM rivers r WHERE r.route intersects Window
	- $-$  "All hig cities no more than 100 Kms trom Hagen"  $\,$  "All big cities no more than 100 Kms from Hagen"SELECT cname FROM cities c WHERE dist(c.center, Hagen.center)  $<$  100 and c.pop  $>$  500k (conjunction with other predicates and query optimization)

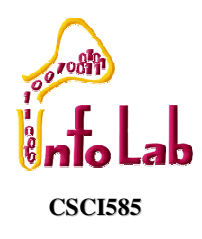

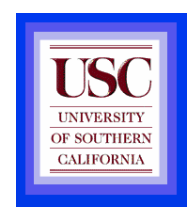

## Querying\* …

- •• Spatial join: A join which compares any two joined objects based on a predicate on their spatial attribute values.
	- – "For each river pass through Bavaria, find all cities within less than 50 Kms."
		- SELECT r.rname, c.cname,
		- length(intersection(r.route, c.area))
		- FROM rivers r, cities c
		- WHERE r.route intersects Bavaria.area and dist(r.route,c.area) < 50 Km

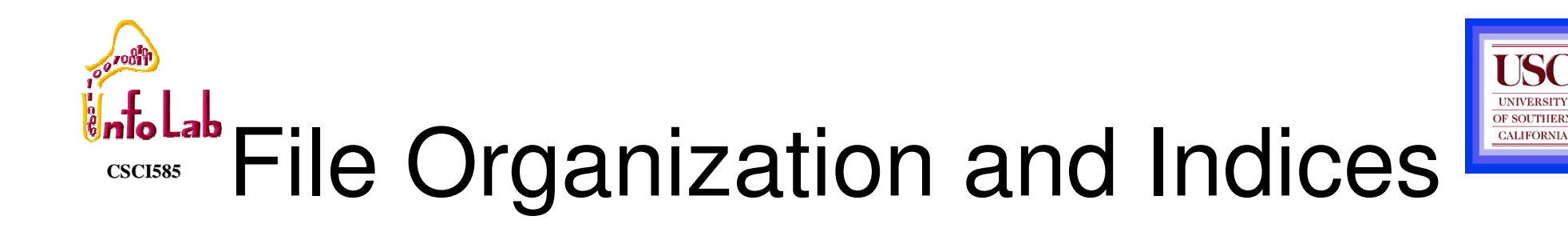

• A difference between GIS and SDBMS assumptions•GIS algorithms: dataset is loaded in main memory (a)•SDBMS: dataset is on secondary storage e.g disk (b)•SDBMS uses space filling curves and spatial indices •to efficiently search disk resident large spatial datasets

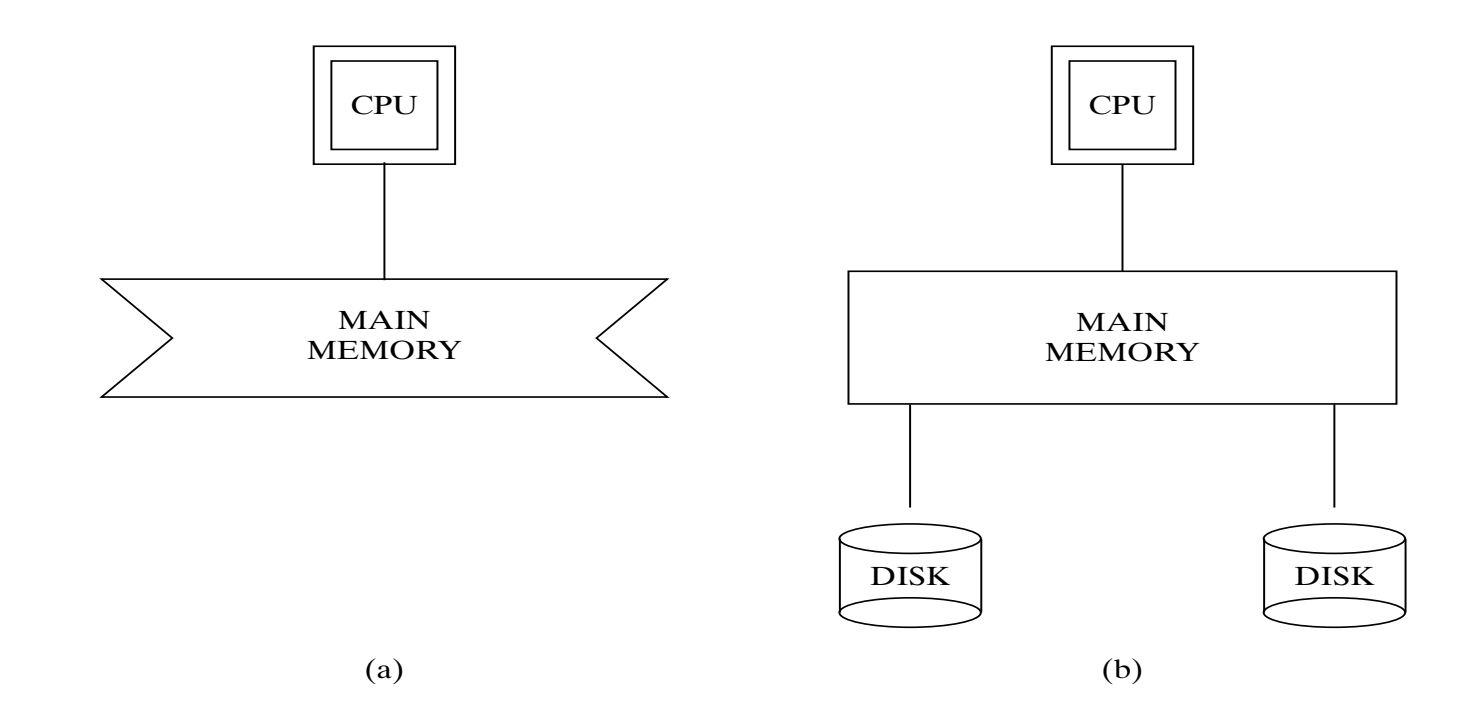

#### **CSCI585infolat** Organizing spatial data with space filling curves

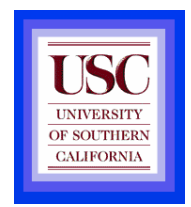

•Issue:

•Sorting is not naturally defined on spatial data

• Many efficient search methods are based on sorting datasets

•Space filling curves

- •Impose an ordering on the locations in a multi-dimensional space•Examples: row-order (a), z-order (b)
- Allow use of traditional efficient search methods on spatial data

• More details on next sessions

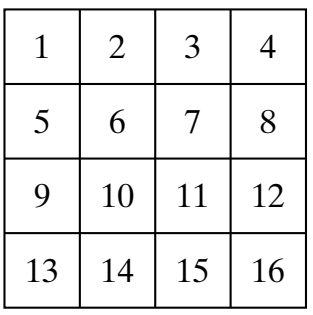

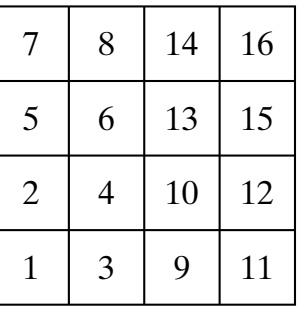

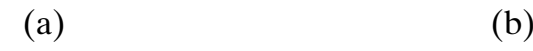

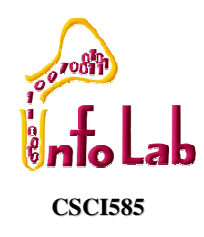

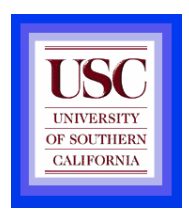

#### Spatial Indexing

•To expedite spatial selection (as well as other operations such as spatial joins, …)

•It organizes space and the objects in it in some way so that only parts of the space and a subset of the objects need to be considered to answer a query.

- •Two main approaches:
	- •Dedicated spatial data structures (e.g., R-tree)
	- Spatial objects mapped to a 1-D space to utilize standard indexing techniques (e.g., B-tree)

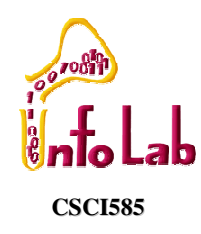

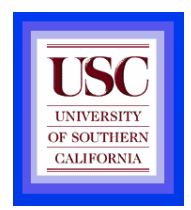

## Spatial Data Mining

- Analysis of spatial data is of many types
	- Deductive Querying, e.g. searching, sorting, overlays
	- Inductive Mining, e.g. statistics, correlation, clustering,classification, …
- Data mining is a systematic and semi-automated search for interesting non-trivial patterns in large spatial databases

#### •Example applications include

- •Infer land-use classification from satellite imagery
- •Identify cancer clusters and geographic factors with high correlation
- •Identify crime hotspots to assign police patrols and social workers

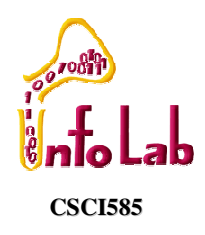

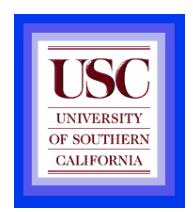

### Summary

- SDBMS is valuable to many important applications
- SDBMS is a software module
	- **Links of the Company** works with an underlying DBMS
	- –provides spatial ADTs callable from a query language
	- –provides methods for efficient processing of spatial queries
- Components of SDBMS include
	- –spatial data model, spatial data types and operators,
	- **Links of the Company** spatial query language, processing and optimization
	- **Links of the Company** spatial data mining
- SDBMS is used to store, query and share spatial data for GIS as well as other applications